<span id="page-0-3"></span>**Title [stata.com](http://stata.com)**

**binreg** — Generalized linear models: Extensions to the binomial family

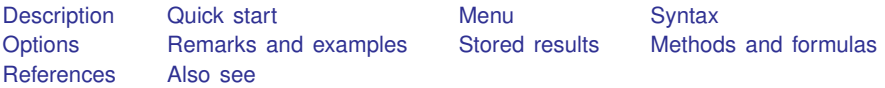

# <span id="page-0-0"></span>**Description**

binreg fits generalized linear models for the binomial family. It estimates odds ratios, risk ratios, health ratios, and risk differences. The available links are

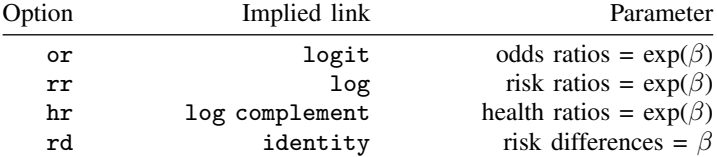

Estimates of odds, risk, and health ratios are obtained by exponentiating the appropriate coefficients. The or option produces the same results as Stata's logistic command, and or coefficients yields the same results as the logit command. When no link is specified, or is assumed.

# <span id="page-0-1"></span>**Quick start**

Report odds ratios from a model of y on x1 and x2 using a logit link binreg y x1 x2, or

Use the log link and report risk ratios

binreg y x1 x2, rr

Use the identity link and report risk differences binreg y x1 x2, rd

<span id="page-0-2"></span>Same as above, but with data stored as the number of successes, ys, out of n trials binreg ys  $x1 x2$ , rd  $n(n)$ 

## **Menu**

Statistics  $>$  Generalized linear models  $>$  GLM for the binomial family

# <span id="page-1-0"></span>**Syntax**

 $\texttt{binreg}$  $\texttt{binreg}$  $\texttt{binreg}$  [depvar](https://www.stata.com/manuals/u11.pdf#u11.4varnameandvarlists)  $\big[\textit{indepvars}\big]$  $\big[\textit{indepvars}\big]$  $\big[\textit{indepvars}\big]$   $\big[\textit{if}\big]$  $\big[\textit{if}\big]$  $\big[\textit{if}\big]$   $\big[\textit{in}\big]$   $\big[\textit{weight}\big]$  $\big[\textit{weight}\big]$  $\big[\textit{weight}\big]$  , options  $\big[\textit{inp}$ 

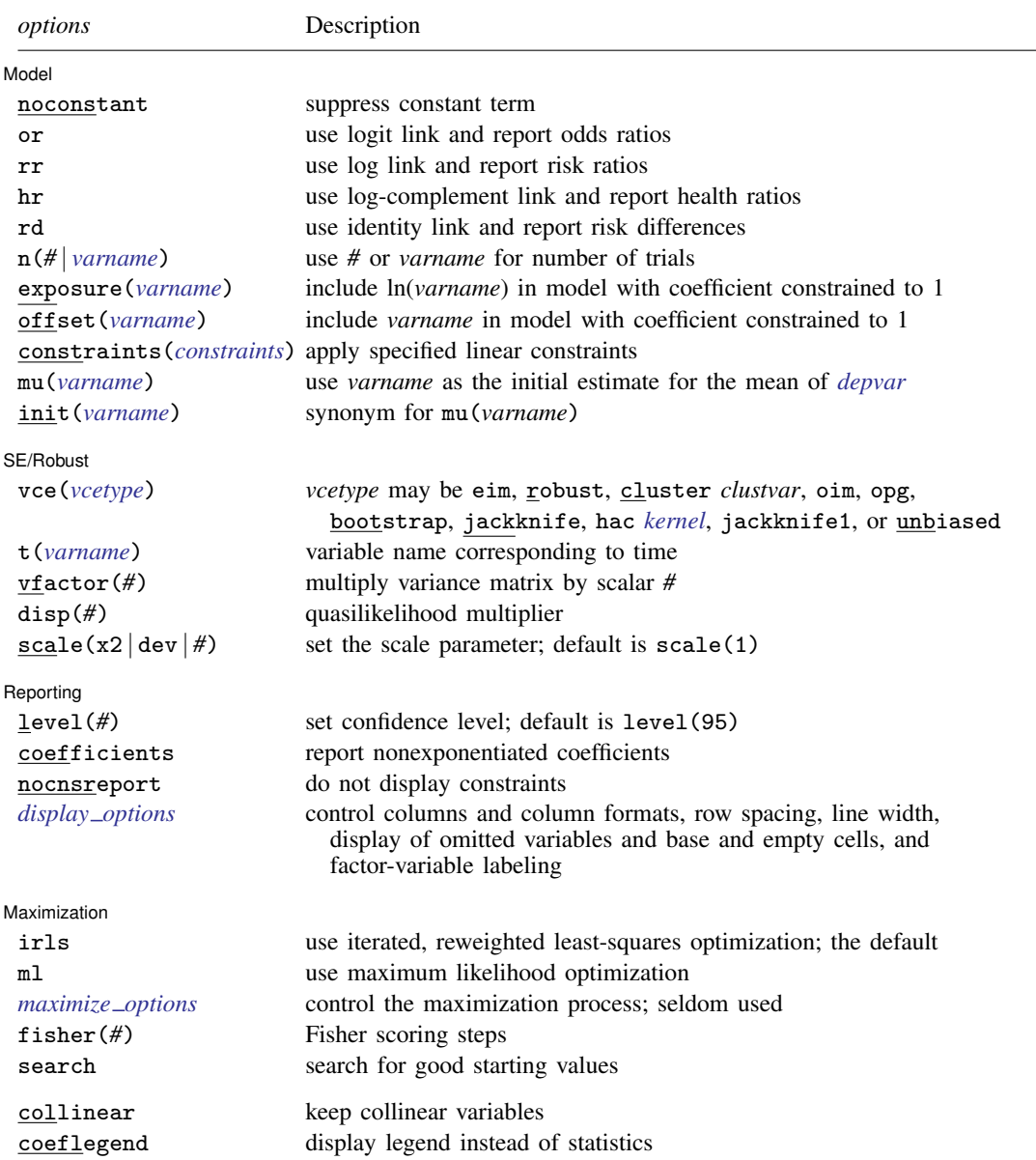

*indepvars* may contain factor variables; see [U[\] 11.4.3 Factor variables](https://www.stata.com/manuals/u11.pdf#u11.4.3Factorvariables).

*depvar* and *indepvars* may contain time-series operators; see [U[\] 11.4.4 Time-series varlists](https://www.stata.com/manuals/u11.pdf#u11.4.4Time-seriesvarlists).

bayes, bootstrap, by, collect, fp, jackknife, mi estimate, rolling, and statsby are allowed; see [U[\] 11.1.10 Prefix commands](https://www.stata.com/manuals/u11.pdf#u11.1.10Prefixcommands). For more details, see [BAYES] [bayes: binreg](https://www.stata.com/manuals/bayesbayesbinreg.pdf#bayesbayesbinreg).

vce(bootstrap), vce(jackknife), and vce(jackknife1) are not allowed with the mi estimate prefix; see [MI] [mi estimate](https://www.stata.com/manuals/mimiestimate.pdf#mimiestimate).

Weights are not allowed with the [bootstrap](https://www.stata.com/manuals/rbootstrap.pdf#rbootstrap) prefix; see [R] bootstrap.

<span id="page-2-1"></span>fweights, iweights, and pweights are allowed; see [U[\] 11.1.6 weight](https://www.stata.com/manuals/u11.pdf#u11.1.6weight).

collinear and coeflegend do not appear in the dialog box.

<span id="page-2-0"></span>See [U[\] 20 Estimation and postestimation commands](https://www.stata.com/manuals/u20.pdf#u20Estimationandpostestimationcommands) for more capabilities of estimation commands.

## **Options**

 $\overline{a}$ 

<span id="page-2-2"></span> $\overline{a}$ 

**Model** Model **Note** that the contract of the contract of the contract of the contract of the contract of the contract of the contract of the contract of the contract of the contract of the contract of the contract of the contract

noconstant; see [R] [Estimation options](https://www.stata.com/manuals/restimationoptions.pdf#rEstimationoptions).

or requests the logit link and results in odds ratios if coefficients is not specified.

rr requests the log link and results in risk ratios if coefficients is not specified.

hr requests the log-complement link and results in health ratios if coefficients is not specified.

rd requests the identity link and results in risk differences.

n(*#* | *[varname](https://www.stata.com/manuals/u11.pdf#u11.4varnameandvarlists)*) specifies either a constant integer to use as the denominator for the binomial family or a variable that holds the denominator for each observation.

- exposure(*[varname](https://www.stata.com/manuals/u11.pdf#u11.4varnameandvarlists)*), offset(*varname*), constraints(*constraints*); see [R] [Estimation options](https://www.stata.com/manuals/restimationoptions.pdf#rEstimationoptions). constraints(*constraints*) is not allowed with irls.
- mu(*[varname](https://www.stata.com/manuals/u11.pdf#u11.4varnameandvarlists)*) specifies *varname* containing an initial estimate for the mean of *[depvar](https://www.stata.com/manuals/u11.pdf#u11.4varnameandvarlists)*. This option can be useful if you encounter convergence difficulties. init(*varname*) is a synonym.

SE/Robust SE/Robust Letters and the contract of the contract of the contract of the contract of the contract of the contract of the contract of the contract of the contract of the contract of the contract of the contract of the cont

vce(*vcetype*) specifies the type of standard error reported, which includes types that are robust to some kinds of misspecification (robust), that allow for intragroup correlation (cluster *clustvar*), that are derived from asymptotic theory (oim, opg), and that use bootstrap or jackknife methods (bootstrap, jackknife); see [R] *vce [option](https://www.stata.com/manuals/rvce_option.pdf#rvce_option)*.

vce(eim), the default, uses the expected information matrix (EIM) for the variance estimator.

binreg also allows the following:

<span id="page-2-3"></span>vce(hac *kernel*  $[\#]$ ) specifies that a heteroskedasticity- and autocorrelation-consistent (HAC) variance estimate be used. HAC refers to the general form for combining weighted matrices to form the variance estimate. There are three kernels built into binreg. *kernel* is a user-written program or one of

nwest | gallant | anderson

If # is not specified,  $N - 2$  is assumed.

vce(jackknife1) specifies that the one-step jackknife estimate of variance be used.

vce(unbiased) specifies that the unbiased sandwich estimate of variance be used.

#### **4 [binreg](#page-0-3) — Generalized linear models: Extensions to the binomial family**

t(*[varname](https://www.stata.com/manuals/u11.pdf#u11.4varnameandvarlists)*) specifies the variable name corresponding to time; see [TS] [tsset](https://www.stata.com/manuals/tstsset.pdf#tstsset). binreg does not always need to know  $t()$ , though it does if  $vce(hac ...)$  is specified. Then you can either specify the time variable with  $t()$ , or you can tsset your data before calling binreg. When the time variable is required, binreg assumes that the observations are spaced equally over time.

- vfactor(*#*) specifies a scalar by which to multiply the resulting variance matrix. This option allows users to match output with other packages, which may apply degrees of freedom or other small-sample corrections to estimates of variance.
- disp(*#*) multiplies the variance of *[depvar](https://www.stata.com/manuals/u11.pdf#u11.4varnameandvarlists)* by *#* and divides the deviance by *#*. The resulting distributions are members of the quasilikelihood family. This option is not allowed with option ml.
- scale(x2  $\det$  / *#*) overrides the default scale parameter. This option is allowed only with Hessian (information matrix) variance estimates.

By default, scale(1) is assumed for the discrete distributions (binomial, Poisson, and negative binomial), and  $\text{scale}(x2)$  is assumed for the continuous distributions (Gaussian, gamma, and inverse Gaussian).

scale(x2) specifies that the scale parameter be set to the Pearson  $\chi^2$  (or generalized  $\chi^2$ ) statistic divided by the residual degrees of freedom, which is recommended by [McCullagh and Nelder](#page-12-2) ([1989\)](#page-12-2) as a good general choice for continuous distributions.

scale (dev) sets the scale parameter to the deviance divided by the residual degrees of freedom. This option provides an alternative to  $scale(x2)$  for continuous distributions and overdispersed or underdispersed discrete distributions. This option is not allowed with option ml.

scale(*#*) sets the scale parameter to *#*.

Reporting Reporting Letters and the contract of the contract of the contract of the contract of the contract of the contract of the contract of the contract of the contract of the contract of the contract of the contract of the cont

 $\overline{a}$ 

 $\overline{a}$ 

level(*#*), noconstant; see [R] [Estimation options](https://www.stata.com/manuals/restimationoptions.pdf#rEstimationoptions).

- coefficients displays the nonexponentiated coefficients and corresponding standard errors and confidence intervals. This option has no effect when the rd option is specified, because it always presents the nonexponentiated coefficients.
- nocnsreport; see [R] [Estimation options](https://www.stata.com/manuals/restimationoptions.pdf#rEstimationoptions).
- <span id="page-3-0"></span>*display options*: noci, nopvalues, noomitted, vsquish, noemptycells, baselevels, allbaselevels, nofvlabel, fvwrap(*#*), fvwrapon(*style*), cformat(% *[fmt](https://www.stata.com/manuals/d.pdf#dformat)*), pformat(% *fmt*), sformat(%fmt), and nolstretch; see [R] [Estimation options](https://www.stata.com/manuals/restimationoptions.pdf#rEstimationoptions).

Maximization Maximization

irls requests iterated, reweighted least-squares (IRLS) optimization of the deviance instead of Newton–Raphson optimization of the log likelihood. This option is the default.

[ml](https://www.stata.com/manuals/rml.pdf#rml) requests that optimization be carried out by using Stata's ml command; see  $[R]$  ml.

<span id="page-3-1"></span>*maximize options*: difficult, technique(*[algorithm](https://www.stata.com/manuals/rmaximize.pdf#rMaximizeSyntaxalgorithm_spec) spec*), iterate(*#*), - no log, trace, gradient, showstep, hessian, showtolerance, tolerance(*#*), ltolerance(*#*), nrtolerance(*#*), nonrtolerance, and from(*init specs*); see [R] [Maximize](https://www.stata.com/manuals/rmaximize.pdf#rMaximize). These options are seldom used.

Setting the optimization method to ml, with technique() set to something other than BHHH. changes the *vcetype* to vce(oim). Specifying technique(bhhh) changes *vcetype* to vce(opg).

Unless option ml is specified, only *maximize options* iterate(), nolog, trace, and ltolerance() are allowed. With IRLS optimization, the convergence criterion is satisfied when the absolute change in deviance from one iteration to the next is less than or equal to ltolerance(), where ltolerance(1e-6) is the default.

- fisher(#) specifies the number of Newton–Raphson steps that should use the Fisher scoring Hessian or EIM before switching to the observed information matrix (OIM). This option is available only if ml is specified and is useful only for Newton–Raphson optimization.
- search specifies that the command search for good starting values. This option is available only if ml is specified and is useful only for Newton–Raphson optimization.

The following options are available with binreg but are not shown in the dialog box:

<span id="page-4-0"></span>collinear, coeflegend; see  $[R]$  [Estimation options](https://www.stata.com/manuals/restimationoptions.pdf#rEstimationoptions). collinear is not allowed with irls.

# **Remarks and examples status statistic** *status* **examples**

[Wacholder](#page-12-3) [\(1986](#page-12-3)) suggests methods for estimating risk ratios and risk differences from prospective binomial data. These estimates are obtained by selecting the proper link functions in the generalized linear-model framework. (See [Methods and formulas](#page-11-0) for details; also see [R] [glm](https://www.stata.com/manuals/rglm.pdf#rglm).)

### Example 1

[Wacholder](#page-12-3) ([1986](#page-12-3)) presents an example, using data from Wright et al. ([1983\)](#page-12-4), of an investigation of the relationship between alcohol consumption and the risk of a low-birthweight baby. Covariates examined included whether the mother smoked (yes or no), mother's social class (three levels), and drinking frequency (light, moderate, or heavy). The data for the 18 possible categories determined by the covariates are illustrated below.

Let's first describe the data and list a few observations.

```
. use https://www.stata-press.com/data/r18/binreg
(Alcohol and low-birthweight baby)
```
. list

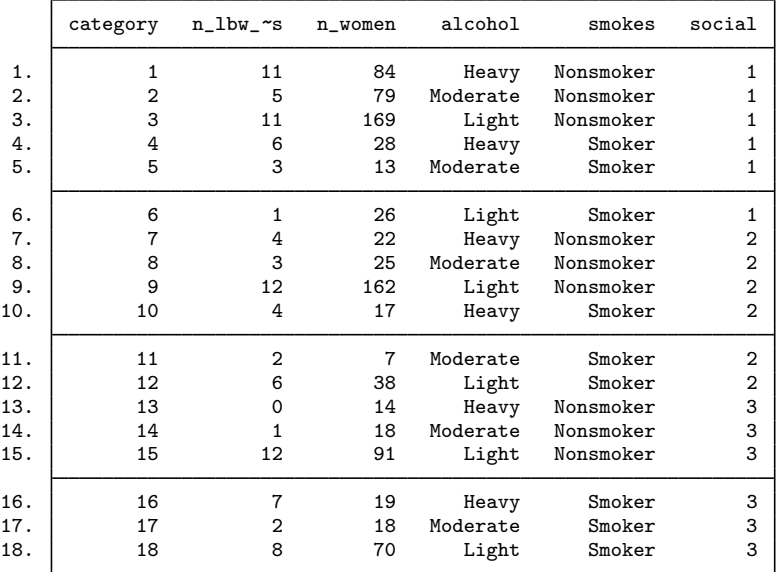

Each observation corresponds to one of the 18 covariate structures. The number of low-birthweight babies from n\_women in each category is given by the n\_1bw\_babies variable.

We begin by estimating risk ratios:

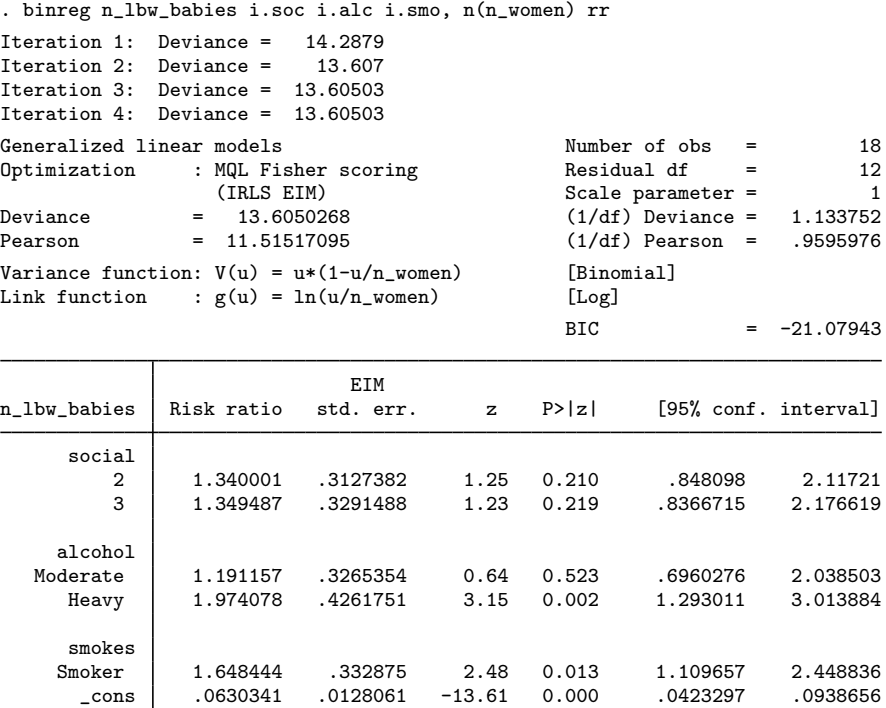

Note: \_cons estimates baseline risk.

By default, Stata reports the risk ratios (the exponentiated regression coefficients) estimated by the model. We can see that the risk ratio comparing heavy drinkers with light drinkers, after adjusting for smoking and social class, is 1.974078. That is, mothers who drink heavily during their pregnancy have approximately twice the risk of delivering low-birthweight babies as mothers who are light drinkers.

The nonexponentiated coefficients can be obtained with the coefficients option:

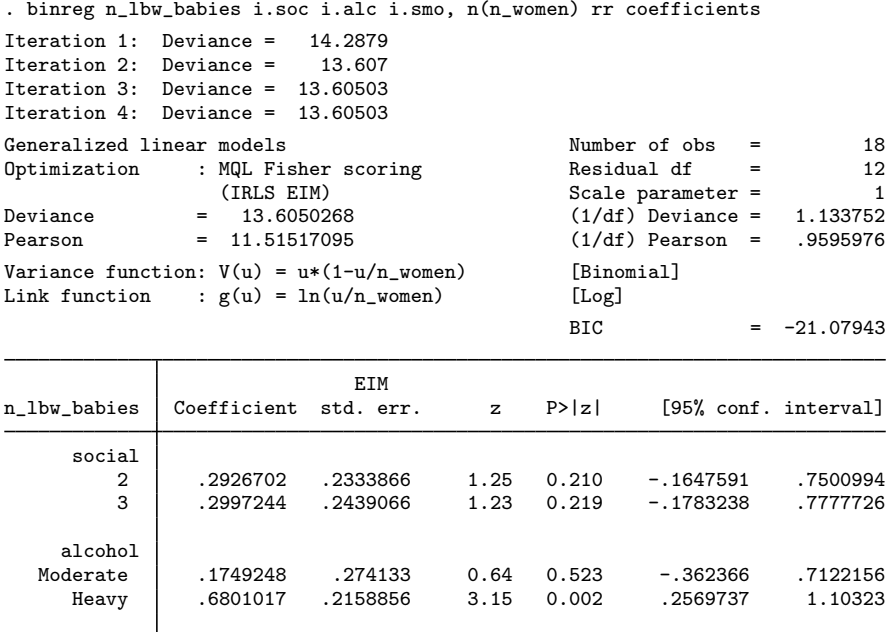

8956129 .4998317 .2019329 2.48 0.013 .1040505 .8956129<br>cons -2.764079 .2031606 -13.61 0.000 -3.162266 -2.365891

 $-2.365891$ 

smokes<br>Smoker

Risk differences are obtained with the rd option:

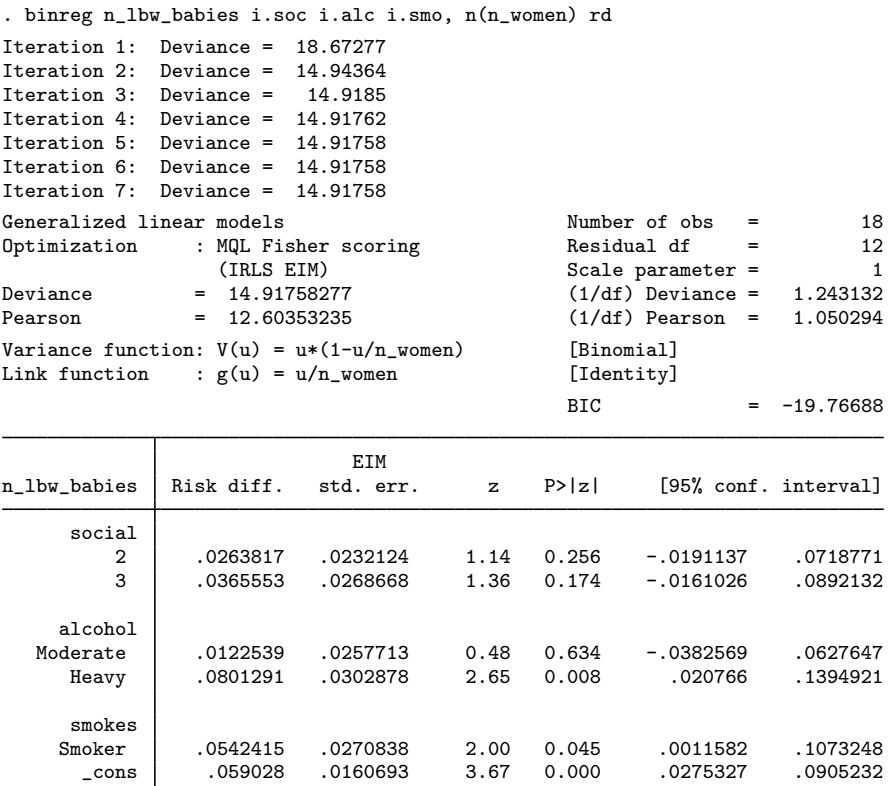

The risk difference between heavy drinkers and light drinkers is 0.0801291. Because the risk differences are obtained directly from the coefficients estimated by using the identity link, the coefficients option would have no effect here.

Health ratios are obtained with the hr option. The health ratios (exponentiated coefficients for the log-complement link) are reported directly.

. binreg n\_lbw\_babies i.soc i.alc i.smo, n(n\_women) hr Iteration 1: Deviance = 21.15233 Iteration 2: Deviance = 15.16467 Iteration 3: Deviance = 15.13205 Iteration 4: Deviance = 15.13114 Iteration 5: Deviance = 15.13111 Iteration 6: Deviance = 15.13111 Iteration 7: Deviance = 15.13111 Generalized linear models<br>
Optimization : MQL Fisher scoring Residual df = 12<br>
12 Optimization : MQL Fisher scoring<br>(IRLS EIM)  $(IRES EIM)$  Scale parameter = 1<br>= 15.13110545  $(1/df)$  Deviance = 1.260925 Deviance = 15.13110545 (1/df) Deviance = 1.260925<br>
Pearson = 12.84203917 (1/df) Pearson = 1.07017  $(1/df)$  Pearson = Variance function:  $V(u) = u * (1-u/n_women)$  [Binomial]<br>Link function :  $g(u) = \ln(1-u/n_women)$  [Log complement] Link function :  $g(u) = ln(1-u/n_{\text{women}})$  $BIC = -19.55336$ EIM<br>std. err. n\_lbw\_babies Hlth ratio std. err. z P>|z| [95% conf. interval] social 2 .9720541 .024858 -1.11 0.268 .9245342 1.022017  $.9597182$   $.0290412$   $-1.36$  0.174 alcohol Moderate .9871517 .0278852 -0.46 0.647 .9339831 1.043347<br>Heavy .9134243 .0325726 -2.54 0.011 .8517631 .9134243 Heavy 9134243 .0325726 -2.54 0.011 .8517631 .9795493

 $\frac{\text{cons}}{\text{cons}}$  .9409945 .0163084 -3.51 0.000 .9095674

Smoker .9409983 .0296125 -1.93 0.053 .8847125 1.000865

Note: \_cons estimates baseline health (probability of no disease).

smokes<br>Smoker

To see the nonexponentiated coefficients, we could specify the coefficients option.

# <span id="page-9-0"></span>**Stored results**

binreg, irls stores the following in e():

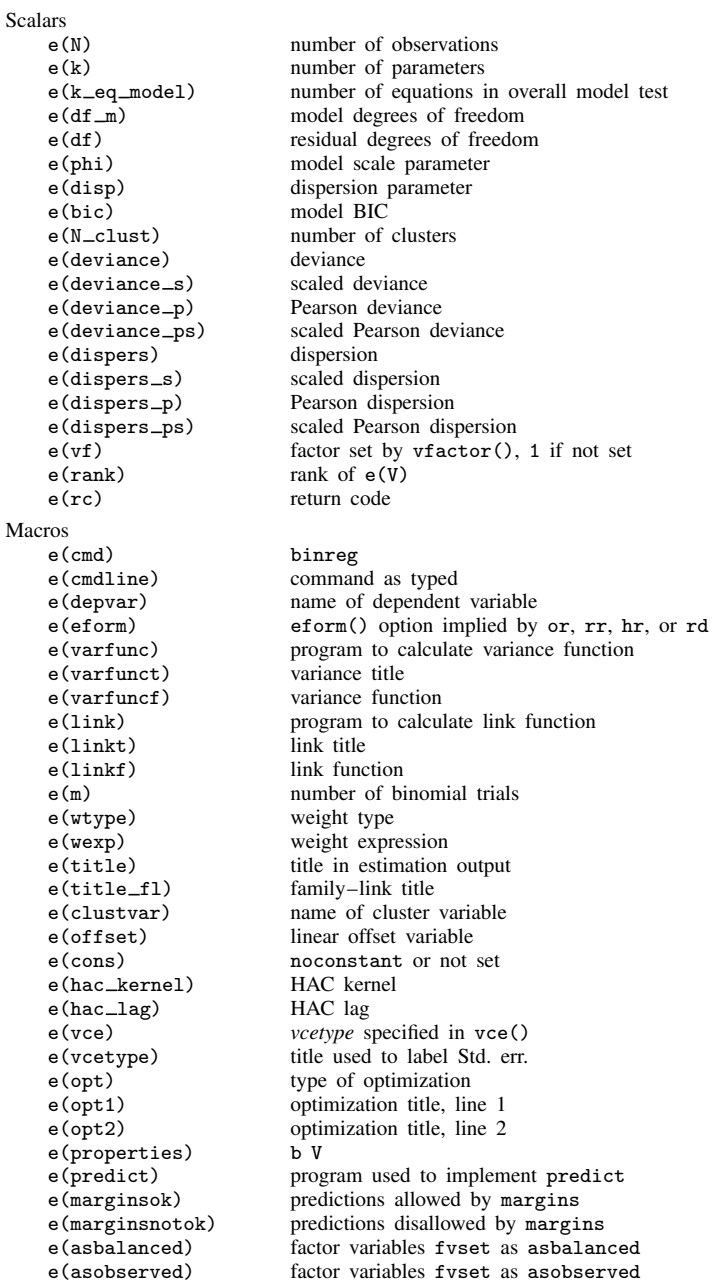

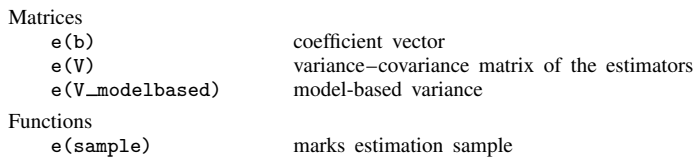

In addition to the above, the following is stored in  $r()$ :

Matrices<br> $r$ (table)

matrix containing the coefficients with their standard errors, test statistics,  $p$ -values, and confidence intervals

Note that results stored in  $r()$  are updated when the command is replayed and will be replaced when any r-class command is run after the estimation command.

binreg, ml stores the following in e():

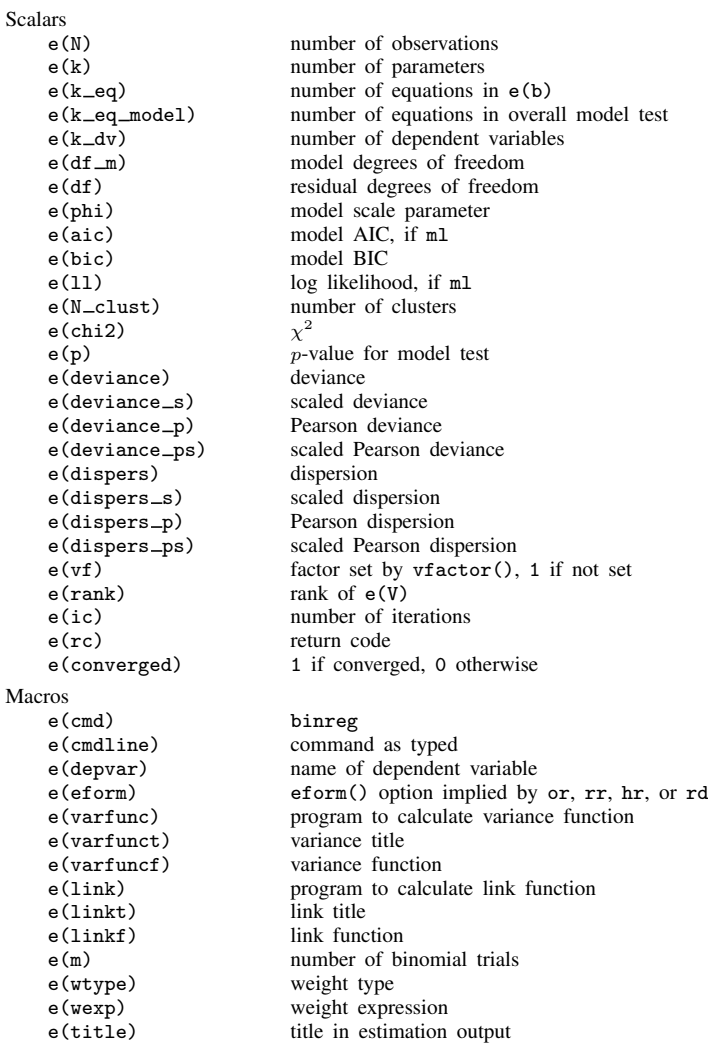

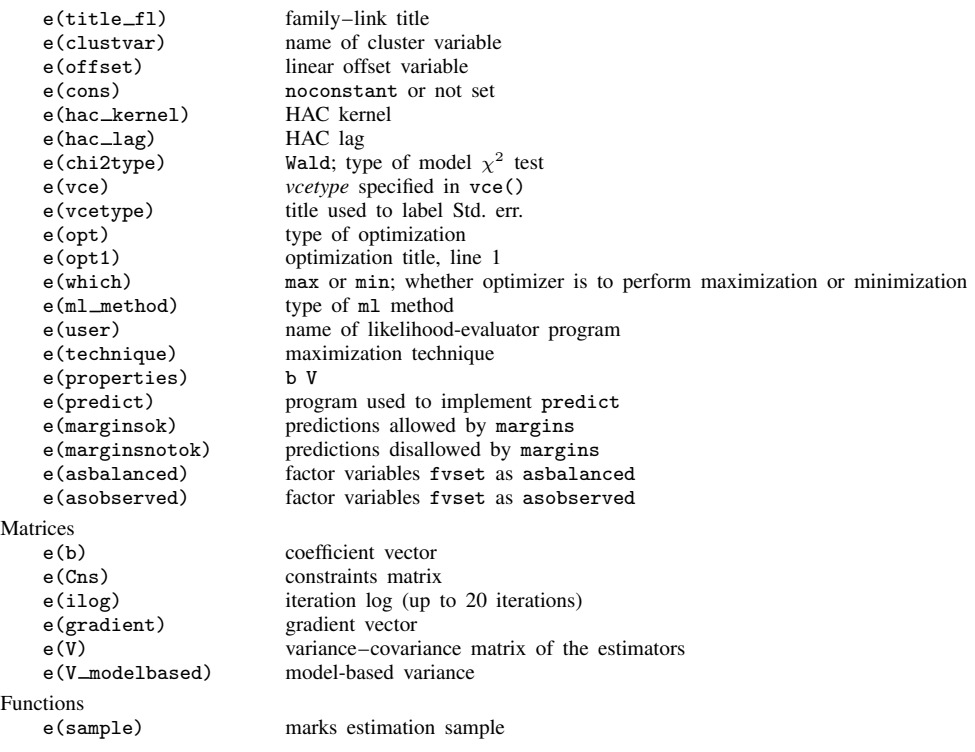

In addition to the above, the following is stored in  $r()$ :

Matrices<br> $r$ (table)

matrix containing the coefficients with their standard errors, test statistics,  $p$ -values, and confidence intervals

<span id="page-11-0"></span>Note that results stored in  $r()$  are updated when the command is replayed and will be replaced when any r-class command is run after the estimation command.

## **Methods and formulas**

Let  $\pi_i$  be the probability of success for the *i*th observation,  $i = 1, \ldots, N$ , and let  $X\beta$  be the linear predictor. The link function relates the covariates of each observation to its respective probability through the linear predictor.

In logistic regression, the logit link is used:

$$
\ln\left(\frac{\pi}{1-\pi}\right) = X\beta
$$

The regression coefficient  $\beta_k$  represents the change in the logarithm of the odds associated with a one-unit change in the value of the  $X_k$  covariate; thus,  $\exp(\beta_k)$  is the ratio of the odds associated with a change of one unit in  $X_k$ .

For risk differences, the identity link  $\pi = X\beta$  is used. The regression coefficient  $\beta_k$  represents the risk difference associated with a change of one unit in  $X_k$ . When using the identity link, you can obtain fitted probabilities outside the interval  $(0, 1)$ . As suggested by Wacholder, at each iteration,

fitted probabilities are checked for range conditions (and put back in range if necessary). For example, if the identity link results in a fitted probability that is smaller than 1e–4, the probability is replaced with 1e–4 before the link function is calculated.

A similar adjustment is made for the logarithmic link, which is used for estimating the risk ratio,  $\ln(\pi) = X\beta$ , where  $\exp(\beta_k)$  is the risk ratio associated with a change of one unit in  $X_k$ , and for the log-complement link used to estimate the probability of no disease or health, where  $\exp(\beta_k)$ represents the "health ratio" associated with a change of one unit in  $X_k$ .

This command supports the Huber/White/sandwich estimator of the variance and its clustered version using vce([robust](https://www.stata.com/manuals/p_robust.pdf#p_robust)) and vce(cluster *clustvar*), respectively. See [P] \_robust, particularly [Maximum likelihood estimators](https://www.stata.com/manuals/p_robust.pdf#p_robustRemarksandexamplesMaximumlikelihoodestimators) and [Methods and formulas](https://www.stata.com/manuals/p_robust.pdf#p_robustMethodsandformulas).

# <span id="page-12-0"></span>**References**

Cummings, P. 2009. [Methods for estimating adjusted risk ratios.](http://www.stata-journal.com/article.html?article=st0162) Stata Journal 9: 175–196.

Kleinbaum, D. G., and M. Klein. 2010. Logistic Regression: A Self-Learning Text. 3rd ed. New York: Springer.

<span id="page-12-2"></span>McCullagh, P., and J. A. Nelder. 1989. [Generalized Linear Models](http://www.stata.com/bookstore/glm.html). 2nd ed. London: Chapman and Hall/CRC.

<span id="page-12-3"></span>Wacholder, S. 1986. Binomial regression in GLIM: Estimating risk ratios and risk differences. American Journal of Epidemiology 123: 174–184. <https://doi.org/10.1093/oxfordjournals.aje.a114212>.

<span id="page-12-4"></span><span id="page-12-1"></span>Wright, J. T., I. G. Barrison, I. G. Lewis, K. D. MacRae, E. J. Waterson, P. J. Toplis, M. G. Gordon, N. F. Morris, and I. M. Murray-Lyon. 1983. Alcohol consumption, pregnancy and low birthweight. Lancet 1: 663–665. [https://doi.org/10.1016/S0140-6736\(83\)91964-5.](https://doi.org/10.1016/S0140-6736(83)91964-5)

## **Also see**

- [R] [binreg postestimation](https://www.stata.com/manuals/rbinregpostestimation.pdf#rbinregpostestimation) Postestimation tools for binreg
- $[R]$  [glm](https://www.stata.com/manuals/rglm.pdf#rglm) Generalized linear models
- [BAYES] [bayes: binreg](https://www.stata.com/manuals/bayesbayesbinreg.pdf#bayesbayesbinreg) Bayesian generalized linear models: Extensions to the binomial family
- [ME] [mecloglog](https://www.stata.com/manuals/memecloglog.pdf#memecloglog) Multilevel mixed-effects complementary log–log regression
- [ME] **[meglm](https://www.stata.com/manuals/memeglm.pdf#memeglm)** Multilevel mixed-effects generalized linear models
- [ME] **[melogit](https://www.stata.com/manuals/memelogit.pdf#memelogit)** Multilevel mixed-effects logistic regression
- [ME] **[meprobit](https://www.stata.com/manuals/memeprobit.pdf#memeprobit)** Multilevel mixed-effects probit regression
- [MI] **[Estimation](https://www.stata.com/manuals/miestimation.pdf#miEstimation)** Estimation commands for use with mi estimate
- [U[\] 20 Estimation and postestimation commands](https://www.stata.com/manuals/u20.pdf#u20Estimationandpostestimationcommands)

Stata, Stata Press, and Mata are registered trademarks of StataCorp LLC. Stata and Stata Press are registered trademarks with the World Intellectual Property Organization of the United Nations. StataNow and NetCourseNow are trademarks of StataCorp LLC. Other brand and product names are registered trademarks or trademarks of their respective companies. Copyright  $\overline{c}$  1985–2023 StataCorp LLC, College Station, TX, USA. All rights reserved.

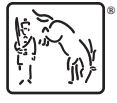

For suggested citations, see the FAQ on [citing Stata documentation](https://www.stata.com/support/faqs/resources/citing-software-documentation-faqs/).